## **Observing…**

## **Anyone and Anything - Anywhere at Any Time**

A Collection of Professional Mac Software for Observing any Events Prof. em. Dr. Gerhard Faßnacht

For the time being the collection comprises these editions:

- **Observing-V** (Video Observation) for viewing and coding video recordings by means of a macOS device. Videotime, duration and frequencies of events are captured.
- **Observing-L** (Live Observation) for continuous observation on the spot. Coding by means of a macOS device. Real day-time, duration and frequencies of events are captured.
- **Observing-iL** (Live Observation) for continuous observation on the spot. Coding by means of an iPhone. Real day-time, duration and frequencies of events are captured. The iPhone is used as an external keyboard.
- **Observing-R** (Retro Observation) for retrospective observation. Coding by means of a macOS device. Real daytime and frequencies of events are captured.
- **Observing-iR** (Retro Observation) for retrospective observation. Coding by means of an iPhone. Real day-time and frequencies of events are captured. The iPhone is used as an external keyboard.

**Time.** Basis for event's time of occurrence is UTC (Universal Time Coordinated). But all time values are shown in local time. Accuracy of time capture in seconds is 12 places after the decimal point. This allows a precise synchronisation with other timing devices using UTC independently from location.

**Code-System**. Any events that are accessible for human perception, like behaviours, feelings, moods, attitudes, ambience, environmental, social and physical events, can be prepackaged into a code-system. Number of codesystems that can be defined is unlimited. If coding is done with a macOS device (Observing-V, Observing-L, Observing-R) new codes can be added to the code-system during ongoing observation and instantaneously used. Observation and coding can be started even with an empty code-system. This may be very helpful in a pilot study to conceive a new code-system.

**Observing-R.** This version is an unusual novel app. It allows to define deliberately a time span that should be covered retrospectively and a past day-time when 'observation' and coding should begin. For example, starting at the actual real day-time, 'observation' of events covering the last hour, last five minutes, … can to be estimated. If a time span zero is chosen observation and coding refer to the actual real day-time, i.e. coding of the moment.

**Configuring Observing-iR** and **Observing-iL.** Particular useful for a project might be the iPhone versions Observing-iR and Observing-iL. These enable observers to code on the spot. The iPhone versions are not standalone applications. They must be configured by the corresponding Master-Software Observing-R or Observing-L. After successful configuration the iPhones operate independently from the master and from each other. The number of iPhones a Master-Software can configure is unlimited. Configuration of an iPhone is independent from the location of the Master-Software. Configuration is done via iCloud. A physical connection between the master device and an iPhone is not necessary. For example, a Master-Software installed on a macOS device in California can configure remotely an observer's iPhone in Switzerland.

**Minimal Costs.** If coding is done with an iPhone costs are minimal. Daily routine isn't deranged and only slightly interrupted. Coding is unconspicuous. It is a common habit surfing and gaming with an iPhone anywhere. Coding becomes a 'minor point' and can be extended over weeks. This opens a seldom insight into the chronological frequencies of events over extended periods of time, i.e. weeks, months or even years.

**Saving** and **downloading iPhone's Observations.** Data are not saved locally on iPhones but saved securely on iCloud in a human unreadable format. These data can only be downloaded by the macOS device with the corresponding Master-Software, that has configured the iPhones. Download can be done at any time. To prevent an overload of iCloud's capacity and for security reason: after the master has downloaded available data they are deleted automatically on iCloud. Downloading does not interrupt the process of observation. New observations can be saved as before. That is, download need not wait until the whole observation project is finished. This feature allows continuous processing of downloaded data and continuous checking of events' flow at any time. Only the master device can read and process downloaded data. If other devices need to read and process these data, the master can export them in a human readable format, i.e. for processing in a spreadsheet or statistical package.

**Ambulatory Assessment** and **Field Studies.** Because a Master-Software can configure many iPhones with personalized credentials, iPhones with Observing-iL or Observing-iR installed are most suitable for ambulatory assessment. Scientific field studies with many probands can be made anonymously on a personalized level with ease.

All programs are only available on the *App Store*. The apps have been tested thoroughly which guarantees largely a smooth and comfortable workflow.

## *Observing…*

*There's more to it than you think. Equally good than others but less expensive.* 

---------------------------------------- Prof. Dr. Gerhard FAßNACHT Emeritus University of Bern Switzerland

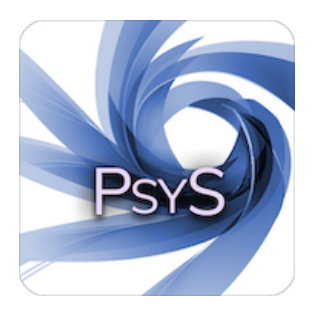

<http://www.psys-observing.com> -----------------------------------------